第3回 制御構文(ブロックの概念、 if文、for文、while文)

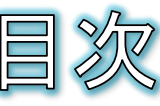

- プログラムの処理の流れ
- 構造化プログラミング
- 制御構文:逐次、選択、繰り返し 課題3−1
- 選択(if文とelse文)
- if文の簡単な例
- 条件式の書き方(1)
- 条件式の書き方(2)
- if文はelif文で連結できる
- 繰り返し(while文)
- while文による無限ループ
- 繰り返し(for文)
- シーケンスとrange関数
	-
	- 課題3-2
	- 課題3-3

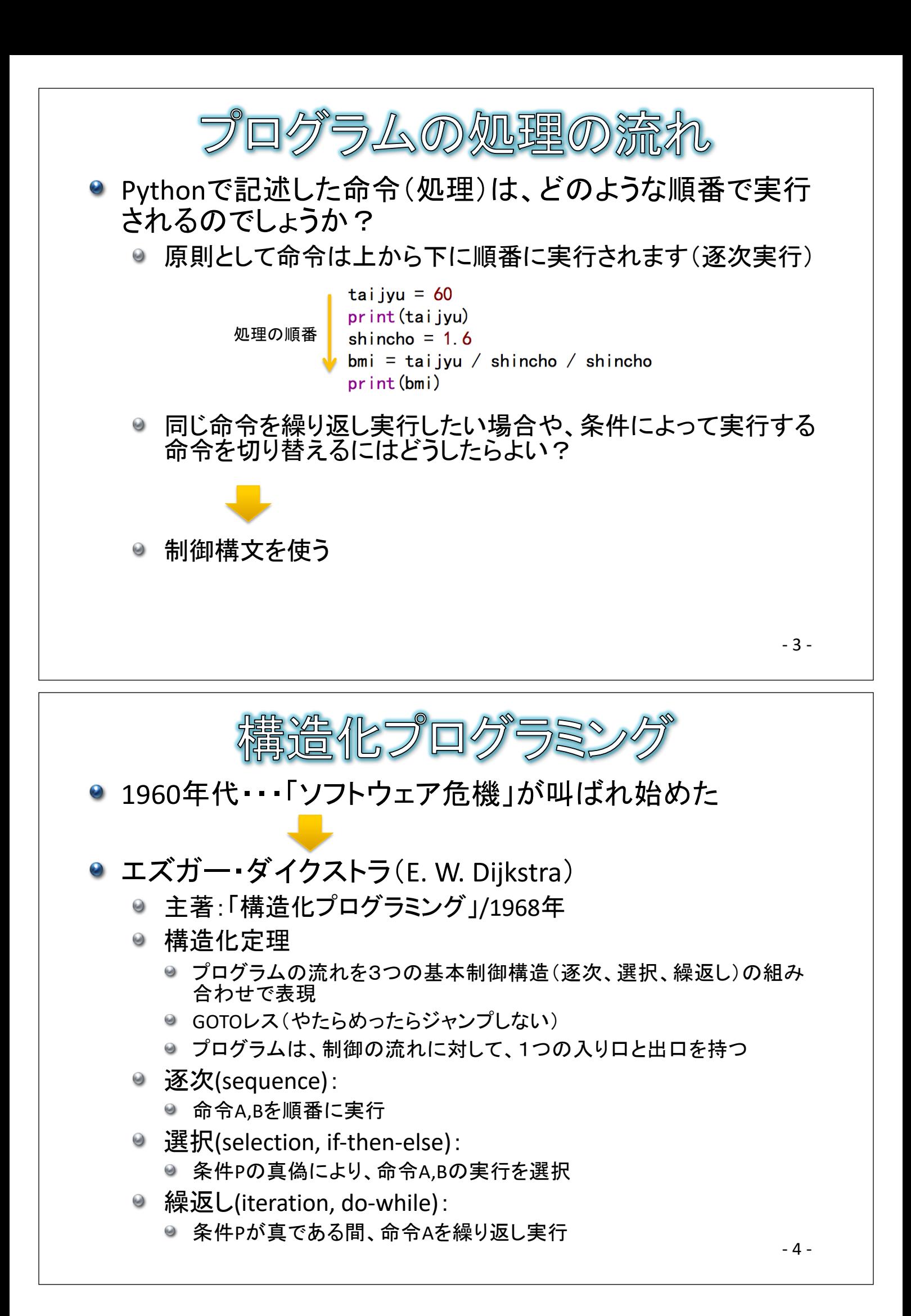

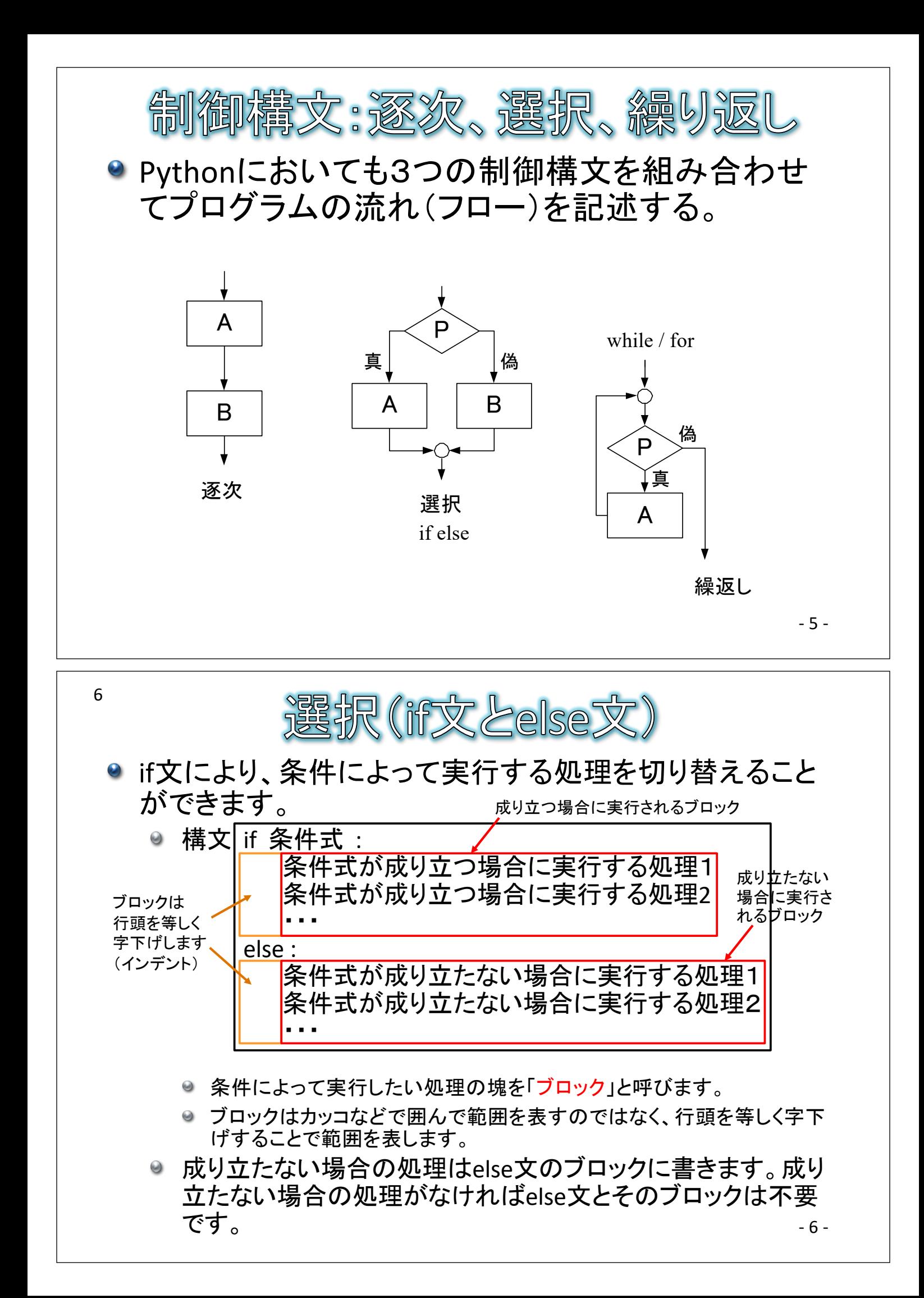

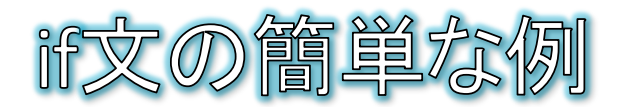

## ● if文を使って、BMIが25.0以上の場合に太っていることを表示し、さ らにダイエットを促すメッセージを表示します。

◎ 字下げ(インデント)を入れるには、Tabキーが便利です。

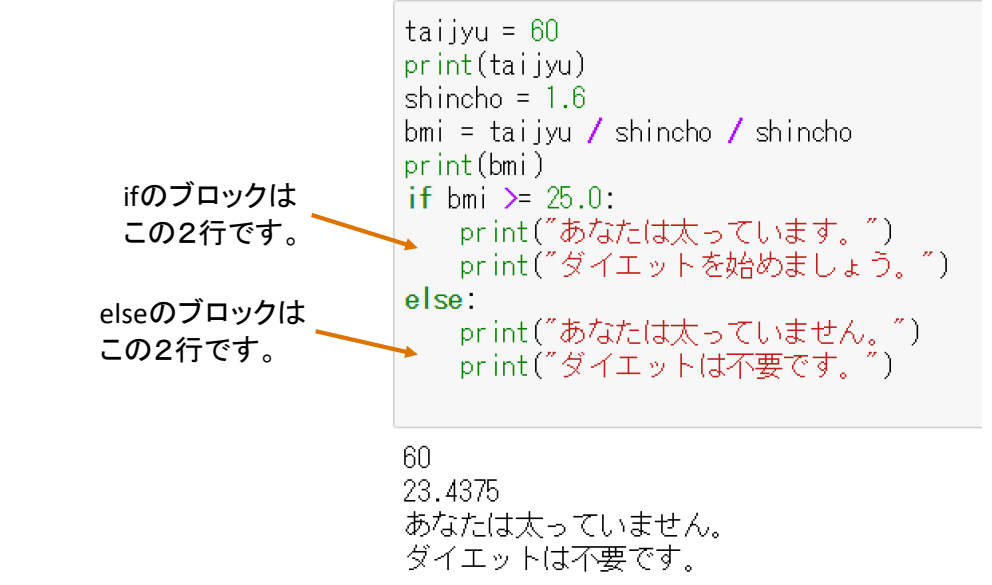

- 7 - ◎ taijyuやshinchoの値を変化させて、if文が機能していることを確かめてみま しょう。

非式の書き方(1)

- 条件式は比較演算子と論理演算子を組み合わせて記述します。
	- 比較演算子
		- 2つの変数・定数同士の大小関係を比較する演算子です。

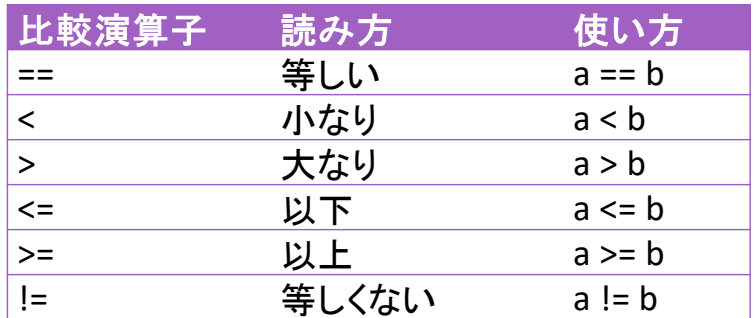

- ◎ 補足:「=」は代入を表す代入演算子なので、等しいかどうかを判定するため の演算子は「=」を2つ重ねて記述します。
- Python独特の記法も
	- Pythonでは、3つの変数・定数同士の大小関係を比較することも可能となっ ています。
	- 例: a < b <= c など

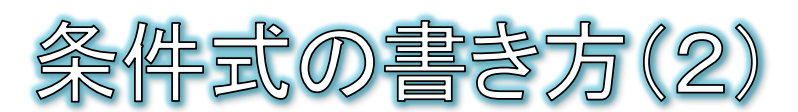

- 論理演算子
	- 複数の条件式を組み合わせて、より複雑な条件を表すときに使う演算子です。

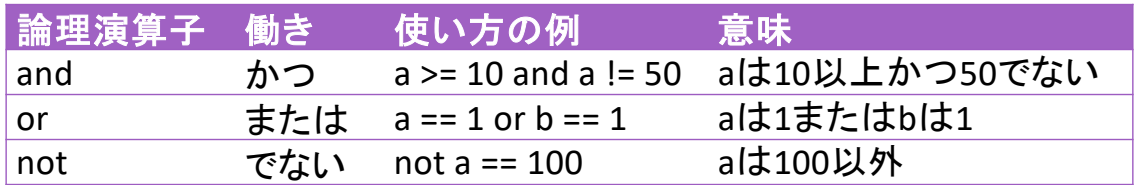

- orよりもandが先に評価されるので、orを先に評価したい場合は丸括弧()で囲み ます。
	- **◎** 例1・・・if a == 1 or b == 1 and c == 1: aが1か、bが1かつcが1ならば成り立つ
	- 例2 · · · if (a == 1 or b == 1) and c == 1: aが1またはbが1であり、かつcが1ならば成り立つ
- 条件式と真偽(bool)型
	- 実は、条件式を記述すると、その条件式が成り立つ場合は真偽型のTrueが、成 り立たない場合はFalseが返ってきます。if文では、そのTrueやFalseをもとに実行 するか否かを判断しています。

 $print(bmi \ge 25.0)$ 

True または False

- 9 -

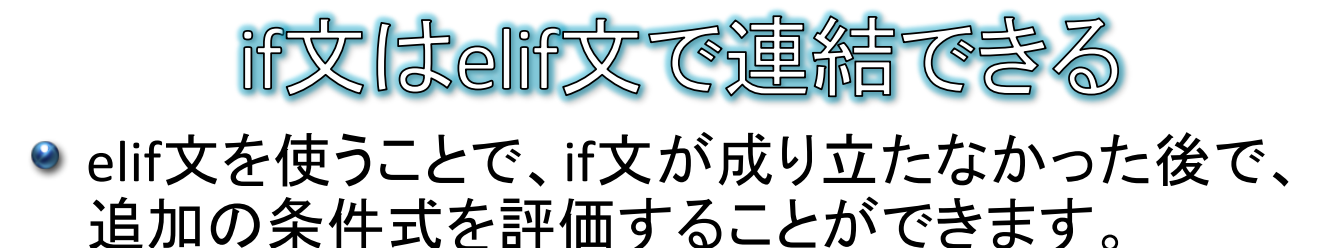

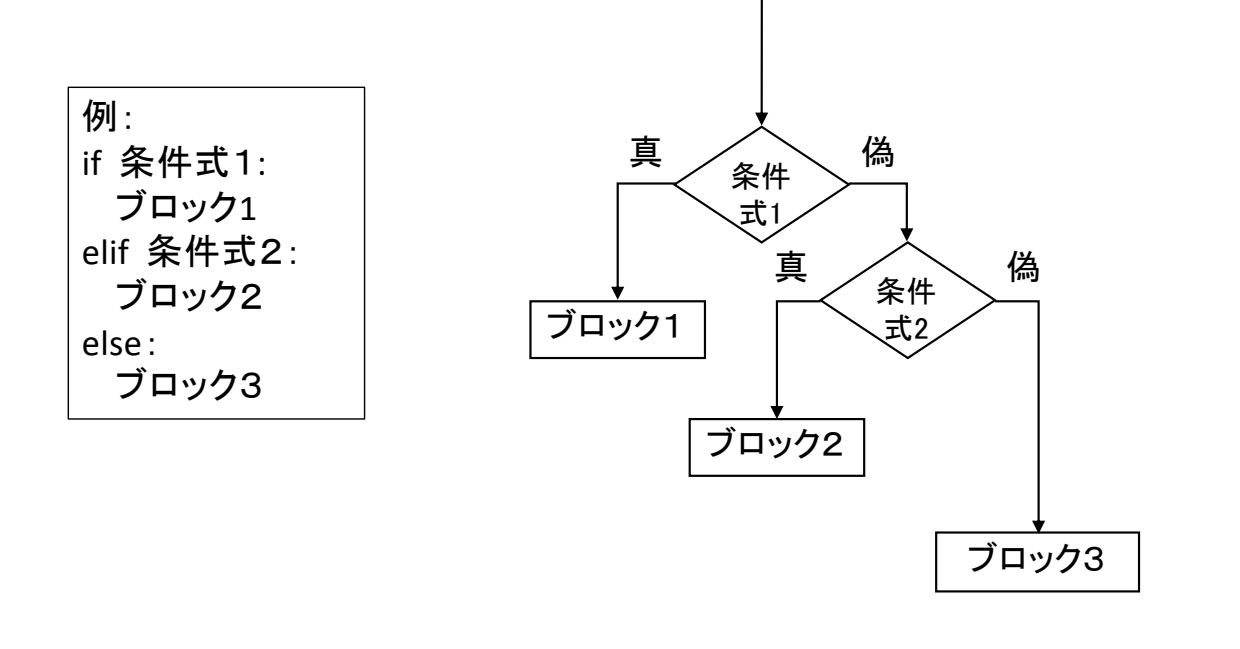

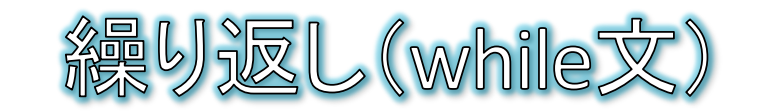

# ● while文により、繰り返し処理(ループ処理)を記述するこ とができます。

● ある条件式が成り立っている間だけ、ブロックに書かれた処理 を繰り返し実行します。 成り立つ場合に繰り返し実行されるブロック

● 構文 while 条件式: 条件式が成り立つ場合に実行する処理1 条件式が成り立つ場合に実行する処理2 ・・・ ブロックは 行頭を等しく 字下げします (インデント)

### ● 例:Helloを10回表示する

 $i = 0$ while  $\leq 10$ .  $print("Hello! " + str(i))$  $i + = 1$ 

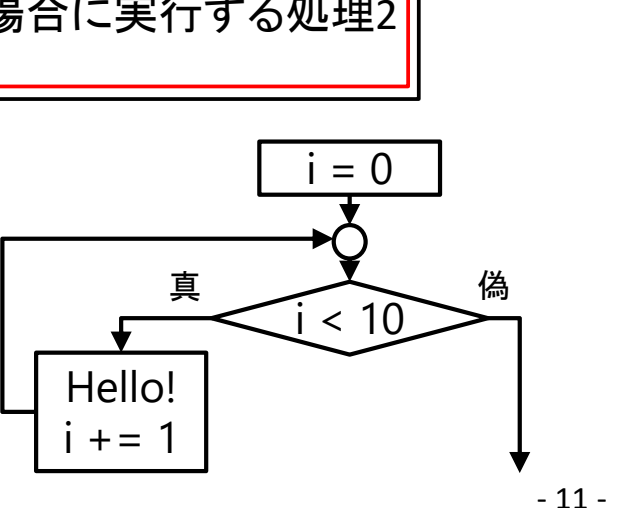

while True:

print ("Hello!")

$$
\mathsf{w}[\text{blue} \times ] \subseteq \mathsf{max}_{\text{blue}} \mathsf{max}_{\text{blue}} \mathsf{max}_{\
$$

- while文では条件式がTrueの場合に処理を繰り返します。従って、条件式にTrue を指定すると、処理が常に繰り返されます(無限ループ)。
	- 無限ループはプログラムが終了せず暴走す ることになるため注意が必要です。
- break文
	- 無限ループであっても、適切にbreak文を使用することで無限ループから抜け出す  $\omega$ ことができます。
	- if文とbreak文を併用することで、複雑な繰り返し条件の指定が可能になります。  $\Theta$

#### continue文

- continue文はそれ以降の処理を省略してループ処理の先頭に戻す文です。
- break文と同様に、複雑な繰り返し処理の記述が可能になります。

while True n = input("0なら終了、1なら何もしない") if  $n = 0$ . while True n = input("0なら終了") break if  $n = 0$ " if  $n = 1$ . cont inue break  $print("Hello! " + n)$  $print("Hello! " + n)$ print("終了しました!")。 print("終了しました!") breakの例 continueの例  $\overline{12}$ 

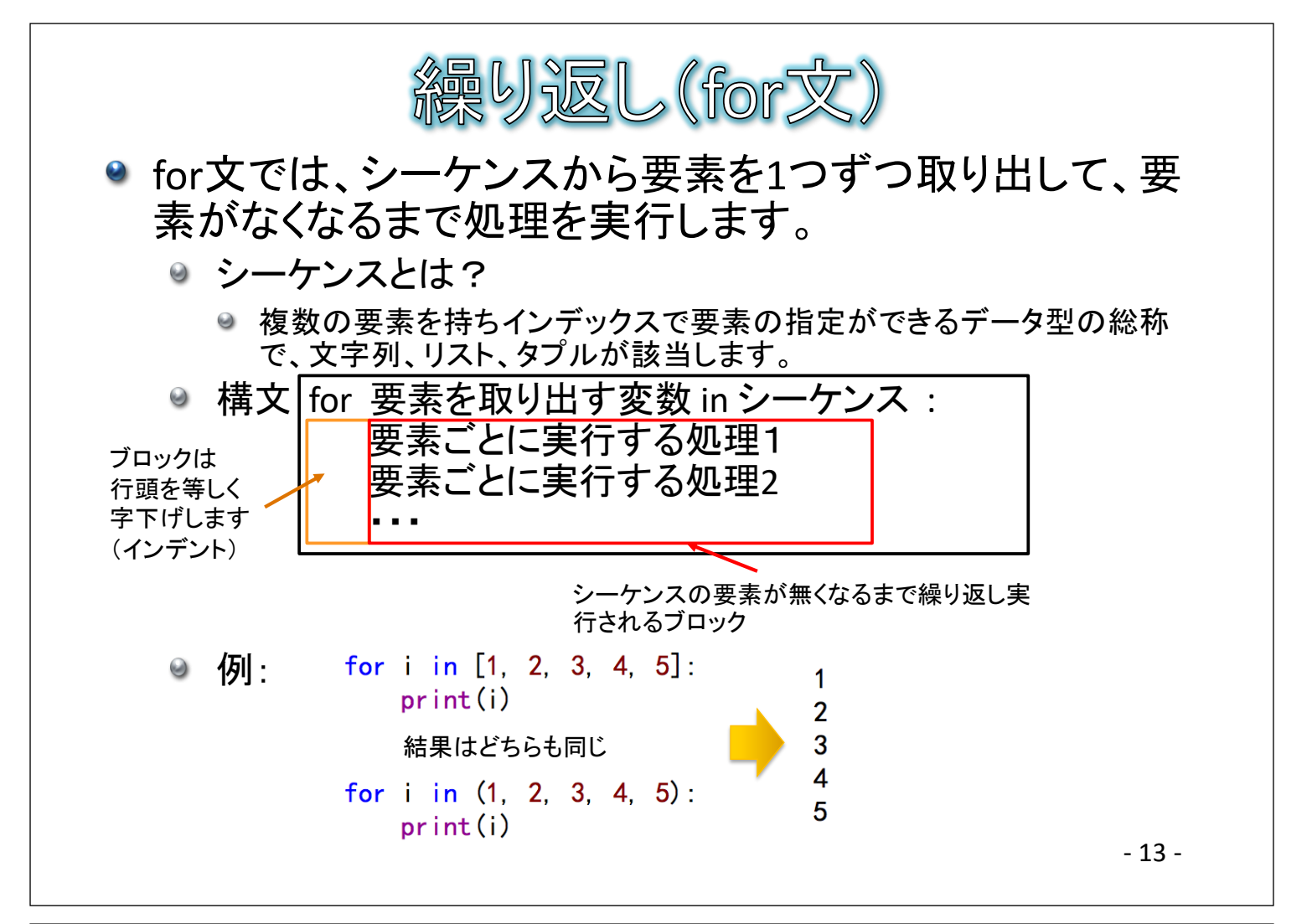

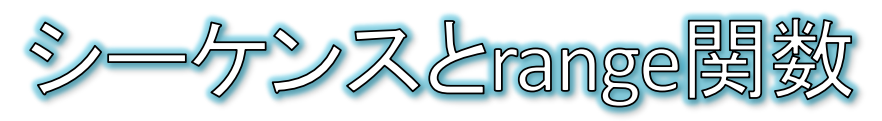

- for文を使って0から100まで繰り返したい場合、シーケン スをリストで記述するのは効率的ではありません。 例:[0, 1, 2, ・・・, 100]と長々と記述するのはナンセンス
- range関数を使うと、シーケンスを楽に記述できます。 構文:range([開始],終了,[ステップ])
	- ここで、[|は省略可能ですが、終了はシーケンスで実行したい 末尾の数+1を設定します。
	- ステップは、幾つおきに増加させるかの設定です。
	- ◎ 例:
		- $\Theta$  range(100) → [0, 1, 2,  $\cdots$ , 99]
		- $\Theta$  range(0, 100, 2) → [0, 2, 4,  $\cdots$ , 98]
		- $\Theta$  range(0, 101, 5)  $\rightarrow$  [0, 5, 10,  $\cdots$ , 100]
		- **a** range(1, 101, 5)  $\rightarrow$  [1, 6, 11,  $\cdots$ , 96]

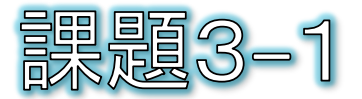

- if文の簡単な例(p7)について、下記の表示となる ように修正してください。
	- bmiが25.0以上ならばp7と同様に「あなたは太ってい ます。」「ダイエットを始めましょう。」と表示します。
	- それ以外において、bmiが18.5以上ならば「あなたは 普通です。」「ダイエットは不要です。」と表示します。

● さらにそれ以外ならば「あなたは痩せています。」 「もっと栄養を摂りましょう。」と表示します。

- 15 -

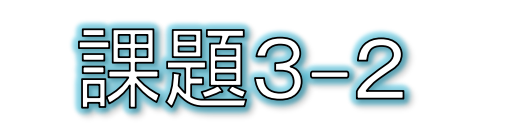

● P11に示したwhile文による「Helloを10回表示す る」をfor文で書き変えてください。

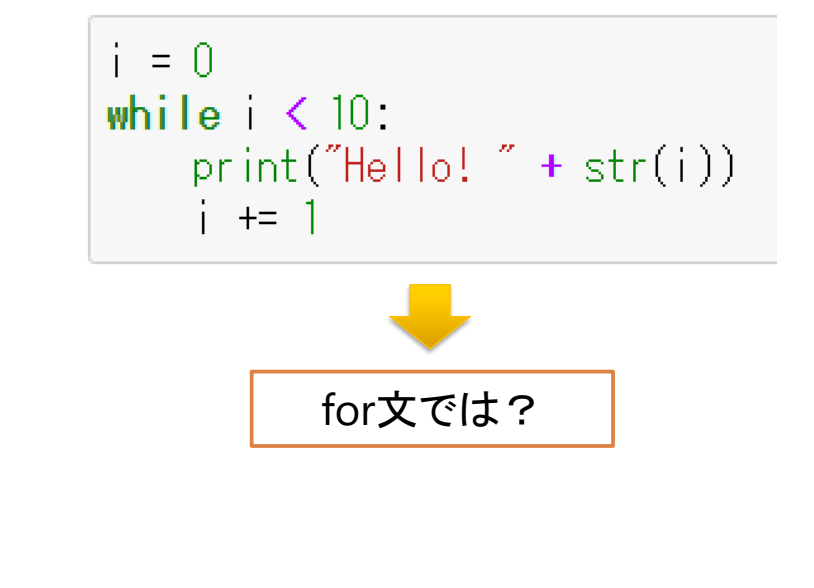

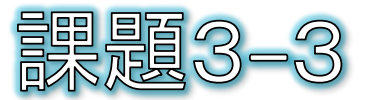

# ● 下記のシーケンスによる繰り返しを、range関数を 使って記述してみましょう。

for i in  $[0, 1, 2, 3, 4, 5, 6, 7, 8, 9]$ :<br>print("Hello!" + str(i))

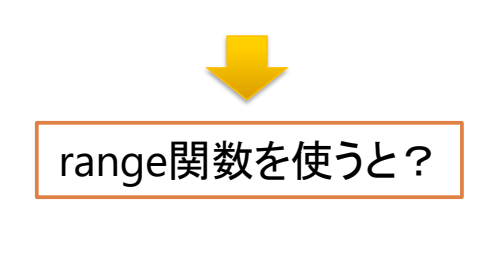